# スパコンの使い方と諸注意

#### 東大物性研 大型計算機室

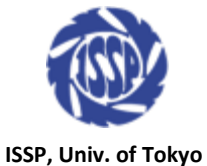

2018年4月24日 物性研究所スパコン講習会

1/14

# スパコンの使い方 2/14

1. プログラムを開発、コンパイルする

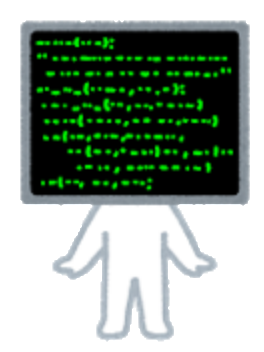

2. プログラムをどのように実行するかを記述したジョブスクリプトを用意する

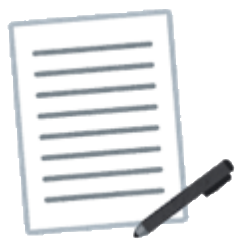

3. ジョブスケジューラにジョブをサブミットする

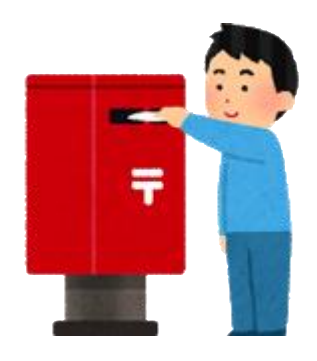

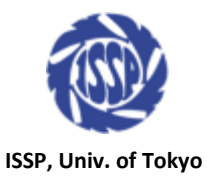

## スパコンの仕組み 3/14

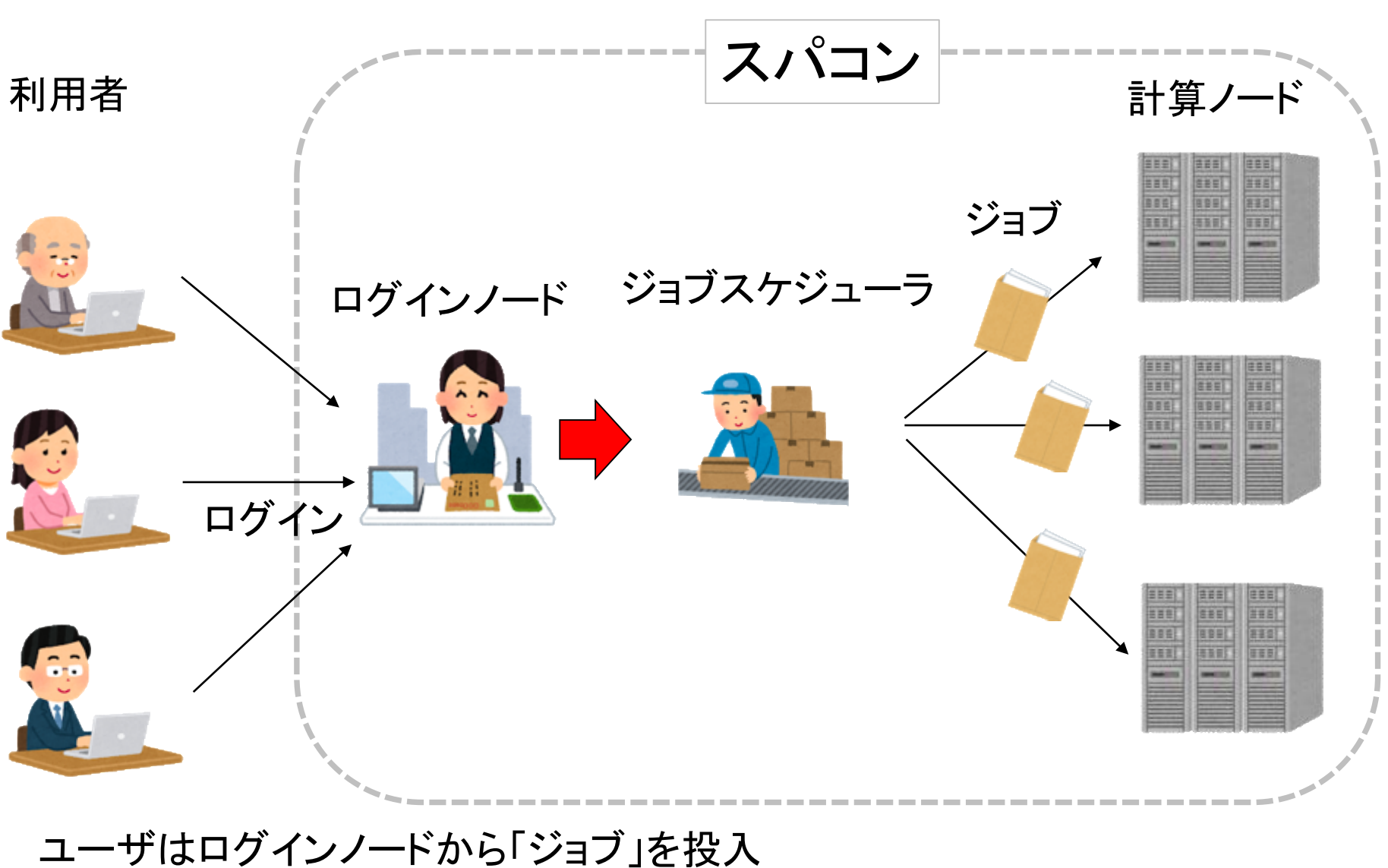

ジョブスケジューラが空いた計算資源に「ジョブ」を割り当てる

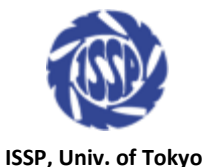

#### フェアシェアとは?

スパコンのジョブは「優先度が高いもの」から順に実行されていきます 後から投入されたジョブが前の追い越して実行されることがあります

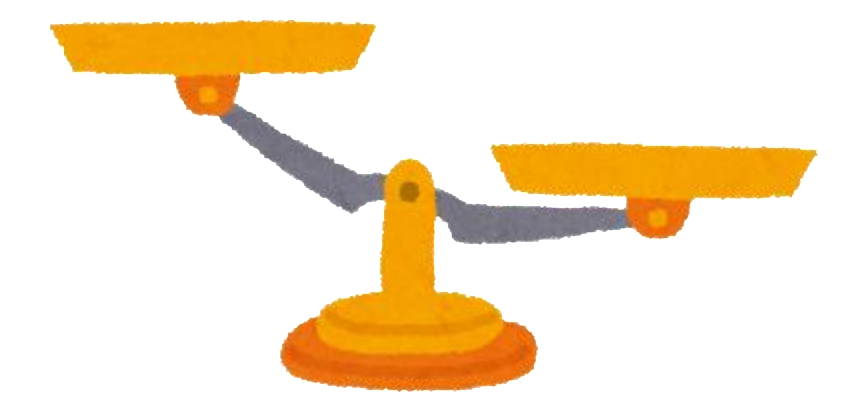

- ・ 「優先度」は、より多くのノードを、より長い時間占有するほどが下がります
- ・ 「優先度」は時間の経過で回復します
- ・ 「優先度」はアカウントごとに設定され、グループで共有されていません
- ・ 「優先度」はキューごとに設定されています
- ・ 「優先度」をユーザが知ることはできません

※ 高層ビルのエレベータの現在位置が表示されないのと同様な理由です

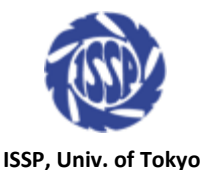

# スパコンを快適に使うためのマナーやコツ 5/14

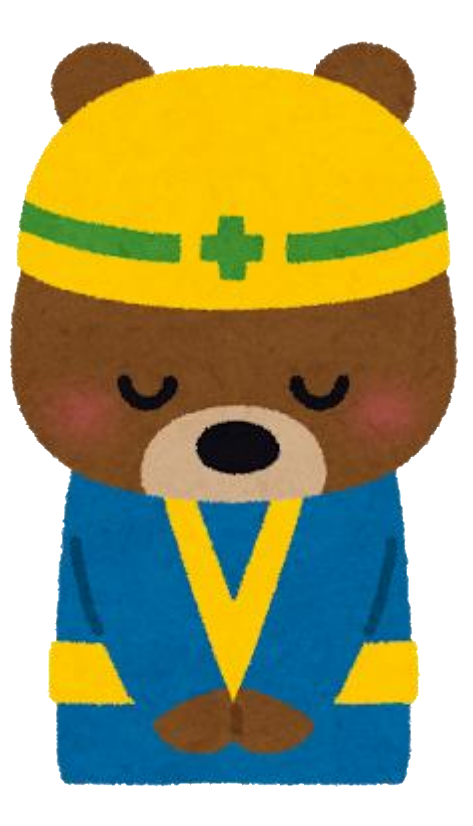

# スパコンは多くの人が利用する、「公共の施設」です 自分勝手な使い方は他の人に迷惑をかけるのでご遠慮ください

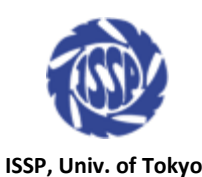

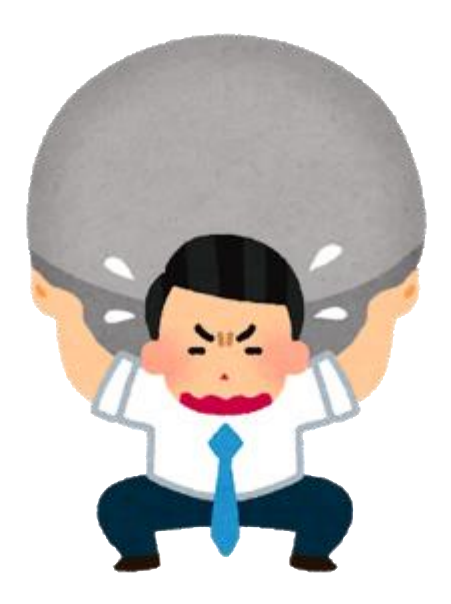

#### ログインノードはユーザみんなが使う「共通スペース」です 重い処理をすると他の人に迷惑がかかります

重い処理の例:

- ・ 並列コンパイル (make –j)
- ・ プロダクトラン(スレッド並列等)
- ・ 複数のアカウントを利用して多数のプログラムをログインノードで実行
- ・ 同時に複数のrsyncやscp

ログインノードの「快適さ」は生産性に大きな影響を与えます

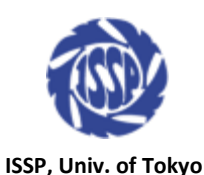

重い処理はインタラクティブキューで 7/14

ログインノードは利用者全員の「共通スペース」ですが、インタラクティブキューは 一時的に割り当てられた「個室」です。

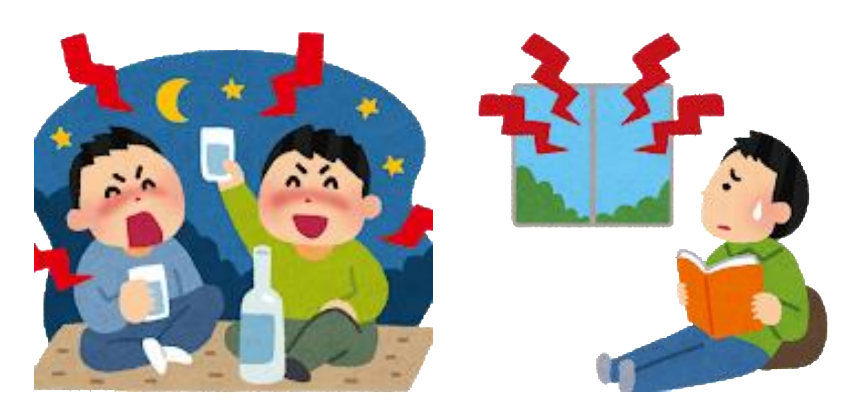

ログインノード インタラクティブキュー

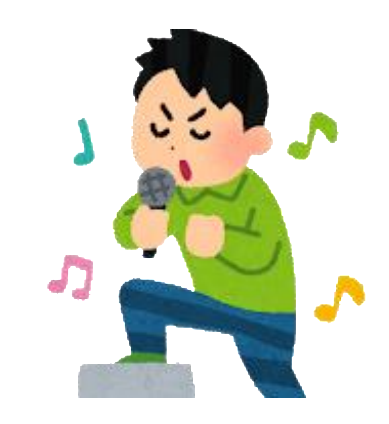

#### インタラクティブキューの活用例:

- ・ 並列プログラムのデバッグ
- ・ 非常に多数のファイル処理
- ・ 並列コンパイル (make –j)

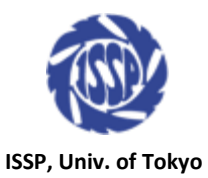

# アカウントの使い回しをしない 8/14

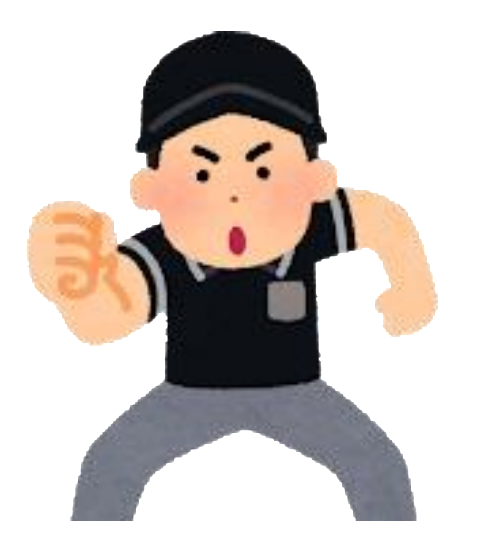

アカウントは本来の所有者のみが使用してください 所有者が限定されないアカウントはセキュリティ面で重大な脅威になります ライセンスを必要とするソフトウェアで重大なライセンス違反になります

使い回しの例:

・ 複数の研究者が関わるプロジェクトでアカウントを共有

・ 先輩から後輩に研究を引き継ぐ際、アカウント作成&ファイルの移動が面倒で 先輩の名義のまま後輩にアカウントを引き継ぐ

ちょっとした手間を惜しむと、スパコン全体に迷惑をかけます

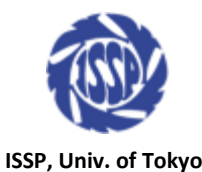

# スパコンに秘密鍵を置かない  $^{9/14}$

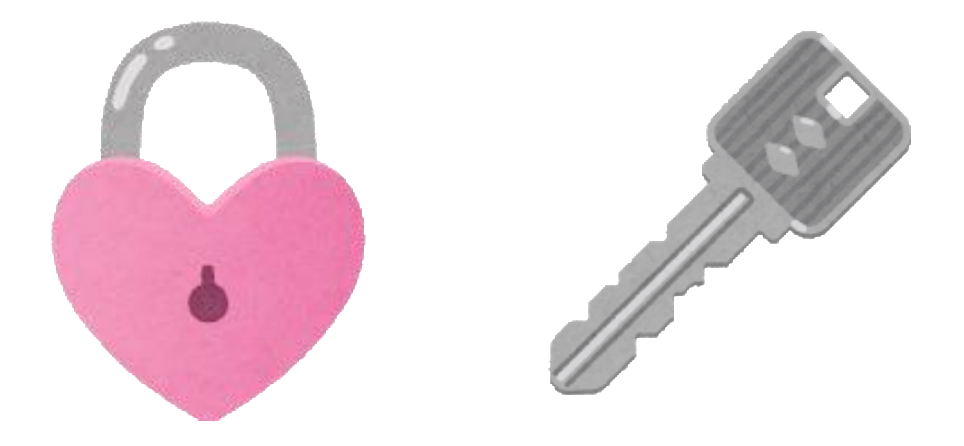

スパコンのログインノードにSSHの秘密鍵を置かないようにしてください 特に、パスフレーズ無しの秘密鍵は絶対に置いてはいけません

過去の事例:

・ スパコンのアカウントがクラックされた際、そのアカウントにパスフレーズ無し の秘密鍵があったため、他のスパコンの踏み台となり、被害が拡大した

SSHのエージェント転送により、ローカルPCの秘密鍵を利用可能です

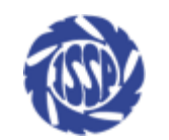

**ISSP, Univ. of Tokyo**

# インタラクティブキューでプロダクトランをしない 10/14

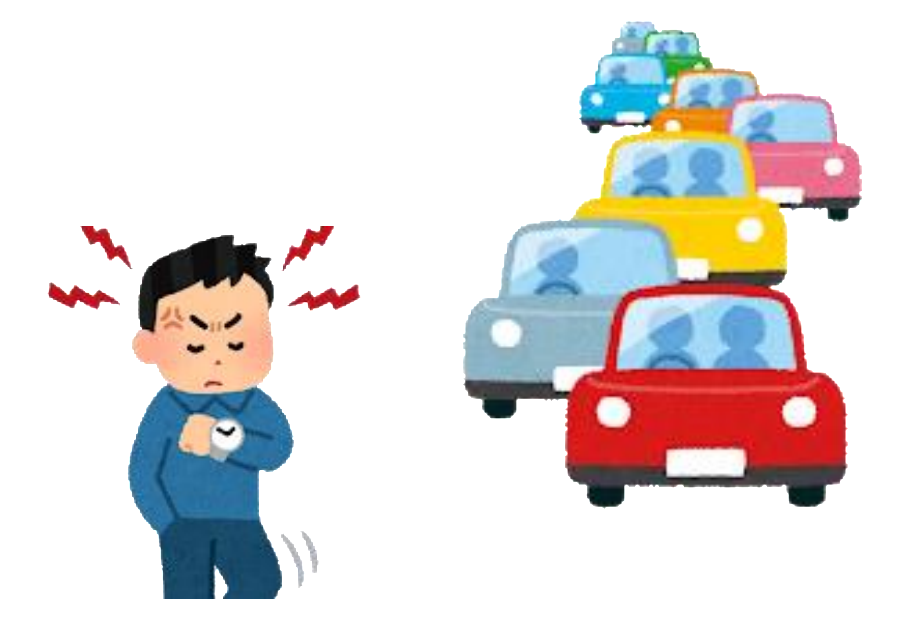

インタラクティブキューは開発、デバッグ用に用意されたキューです 多数のプロダクトラン用のジョブを投入することはおやめください

過去の事例(言い訳):

- ・ 「夜、計算資源が空いているのがもったいなかった」
- ・ 「小規模キューが混んでいたから」

システムの「遊び」は生産性向上に欠かせないものです

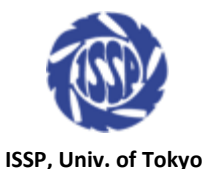

# ジョブ開始 & 終了通知メール  $11/14$

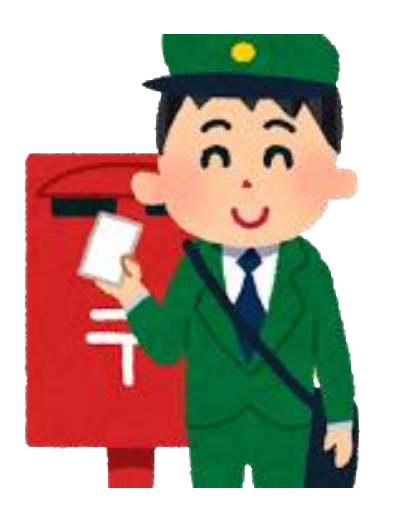

ジョブが実行された時、終了した時にメールを飛ばすことができます

例えば以下の用途にご利用ください 「ジョブが実行を開始したら、正しく動いているかチェックしたい」 「ジョブが終了したらデータを解析したい」

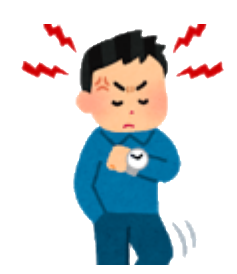

ログインノードに張り付いて「まだ実行されない」と イライラするのはやめましょう

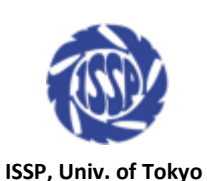

# バルクジョブの活用 12/14

パラメータサーチなど、複数のジョブを多数実行したい場合はバルクジョブを ご利用ください。複数のジョブをまとめて実行することができます。

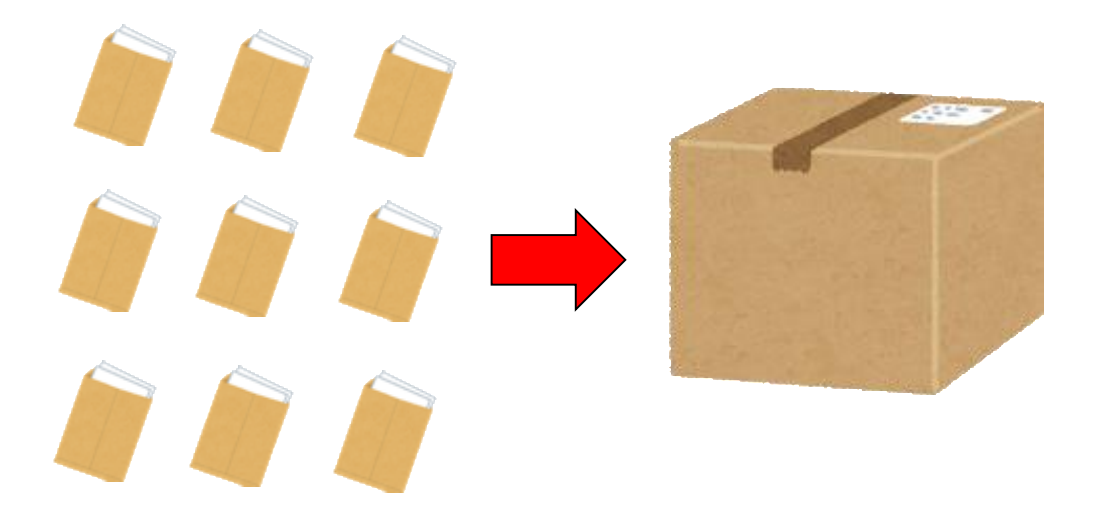

・ 並列化せずにマルチコア、マルチノードの計算資源を有効活用できます

・ 比較的空いている大規模キューを利用できます(小規模キューは混んでいます)

詳細は「利用の手引き」を参照してください

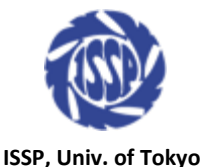

### 不具合かな?と思ったら 13/14

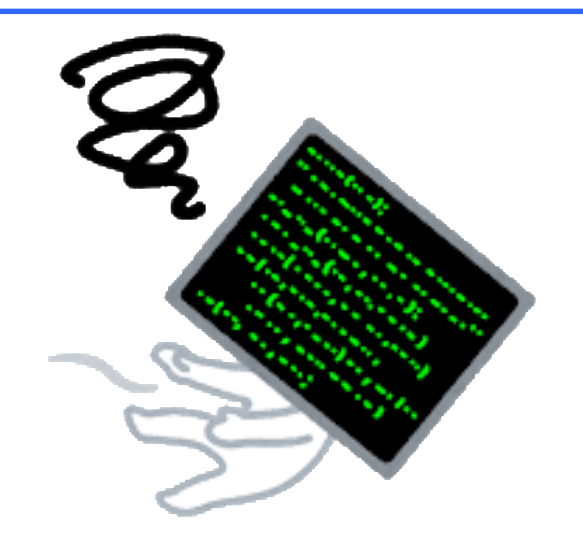

「コンパイルがうまくいかない」「プログラムが異常終了した」 このようなトラブルがあった場合は、できるだけ「スパコンだけで起きるか」「手元の 環境でも起きるか」の切り分けをした上でお問い合わせください。

環境による問題の切り分けの例:

「手元の環境(GCC 7.2.0+OpenMPI)ではコンパイルできるプログラムが、物性研ではうまくいかない」

時間による問題の切り分けの例:

「これまで問題なく動いていたプログラムが、定期保守の後から異常終了するようになった」

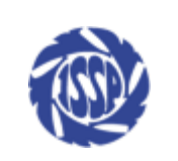

**ISSP, Univ. of Tokyo**

### 要望、質問について 14/14

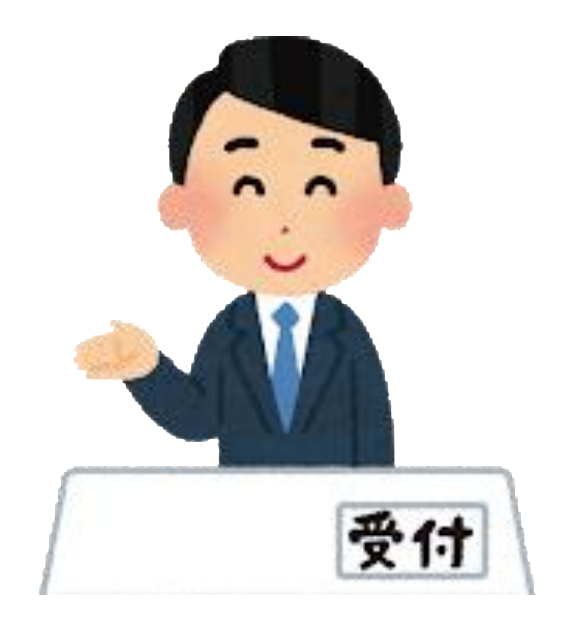

#### スパコンの利用について、要望、質問などがありましたら、お気軽に 物性研大型計算機室までお問い合わせください

# center@issp.u-tokyo.ac.jp

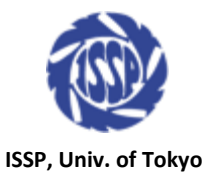